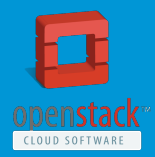

# **TripleO: OpenStack on OpenStack**

**Clint Byrum – HP Cloud, Master Technologist Twitter: @SpamapS Email: clint@fewbar.com**

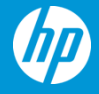

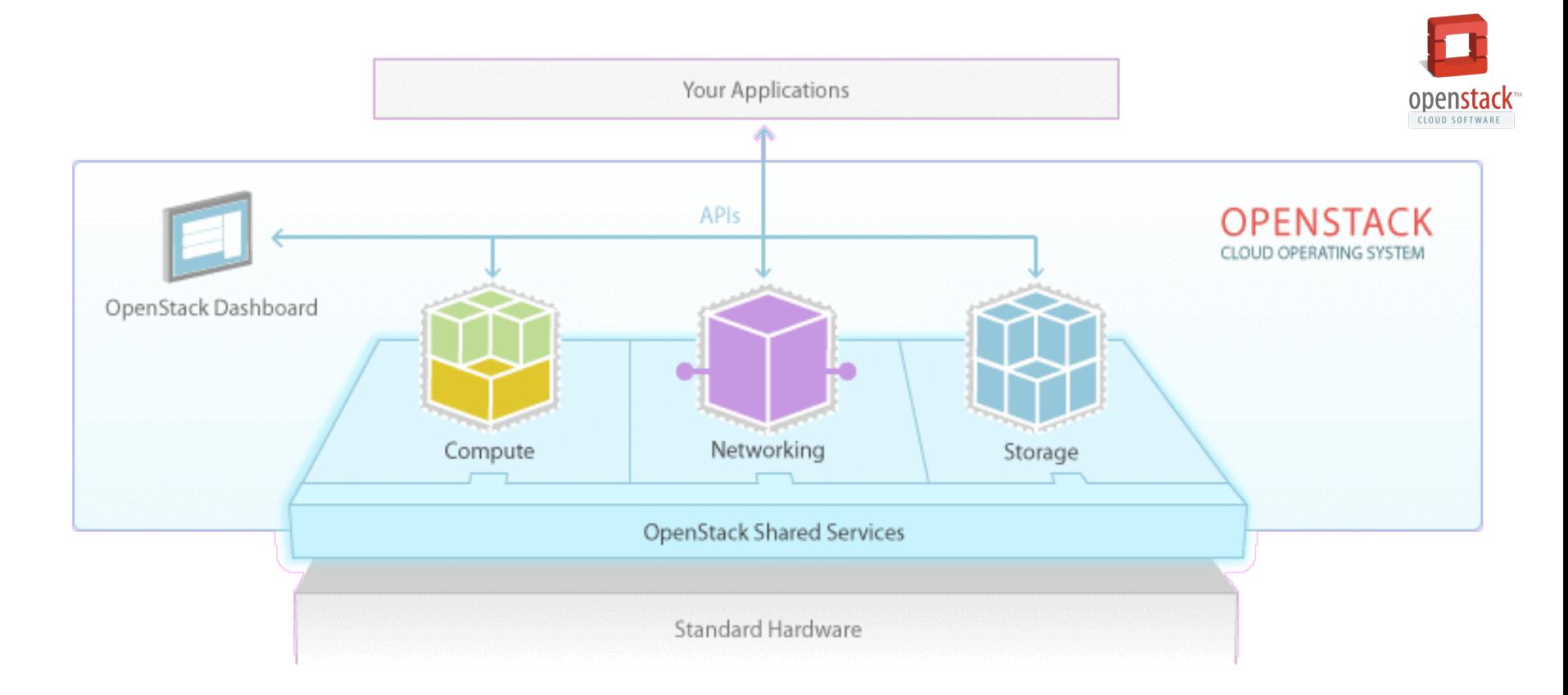

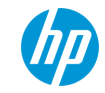

#### **Community Size & Growth**

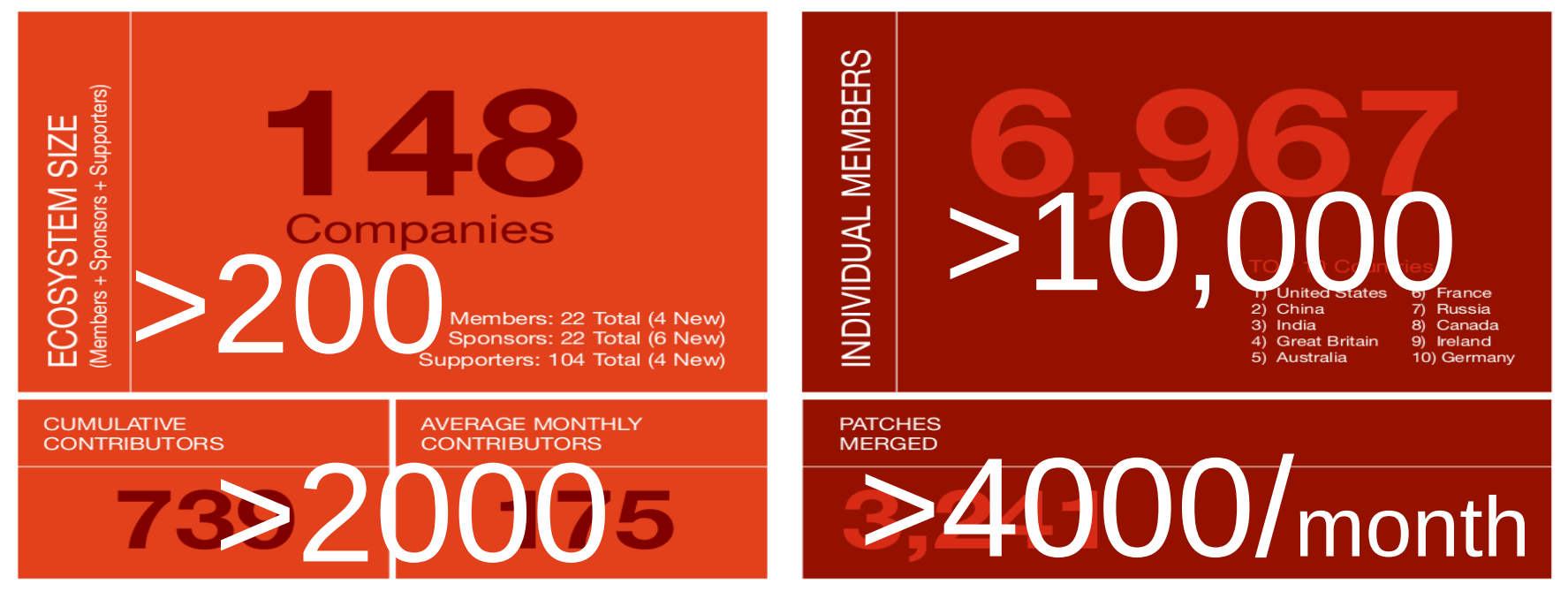

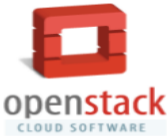

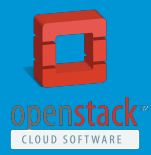

### **Velocity**

→ Cloud Enables Increased Velocity → Cloud Drives Agility → Develop and Test and Deploy in Cloud

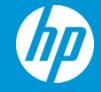

© Copyright 2013 Hewlett-Packard Development Company, L.P. The information contained herein is subject to change without notice.

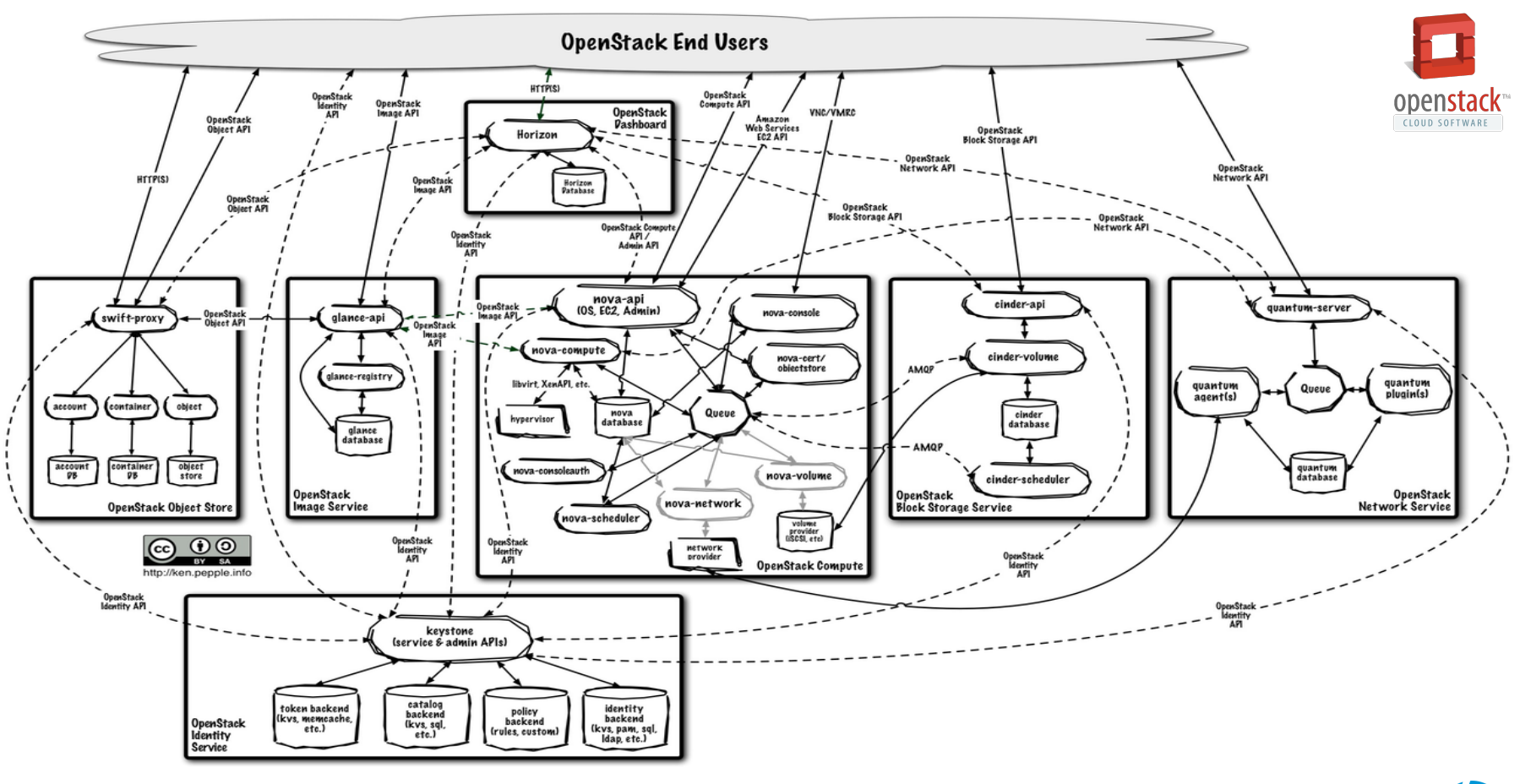

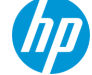

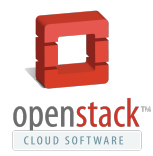

#### Install / Reconfigure / Upgrade Bugs Cruft / Entropy Hardware failure

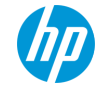

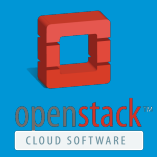

# TripleO: OpenStack on OpenStack

 $\rightarrow$  Continuous Integration and Delivery → Drive installation and maintenance costs down  $\rightarrow$  Encapsulate the installation and upgrade process → Common API and infrastructure for above and below cloud

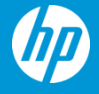

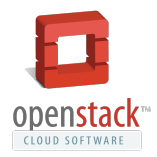

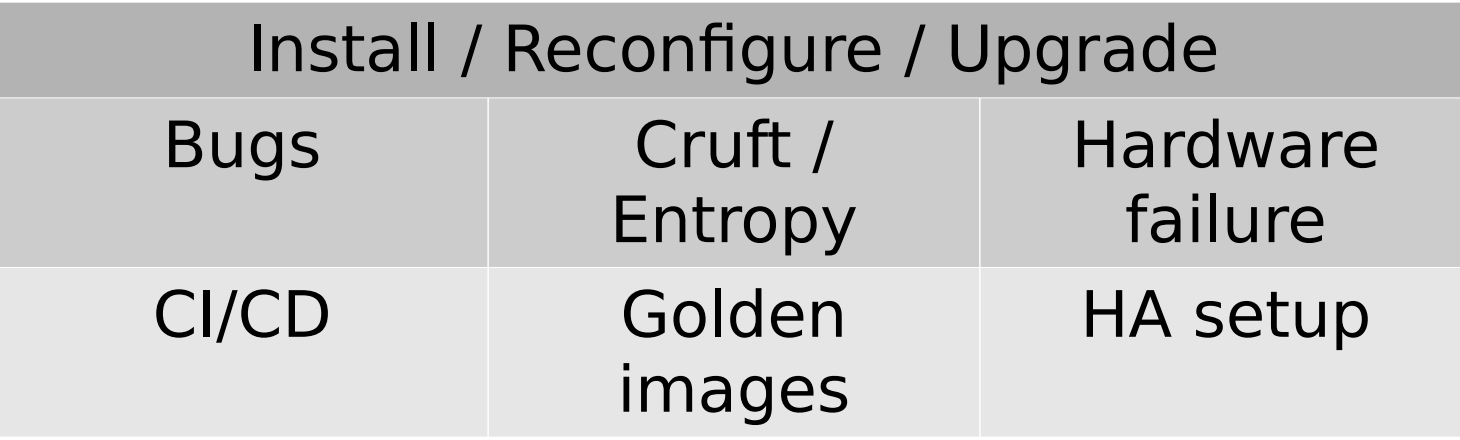

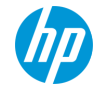

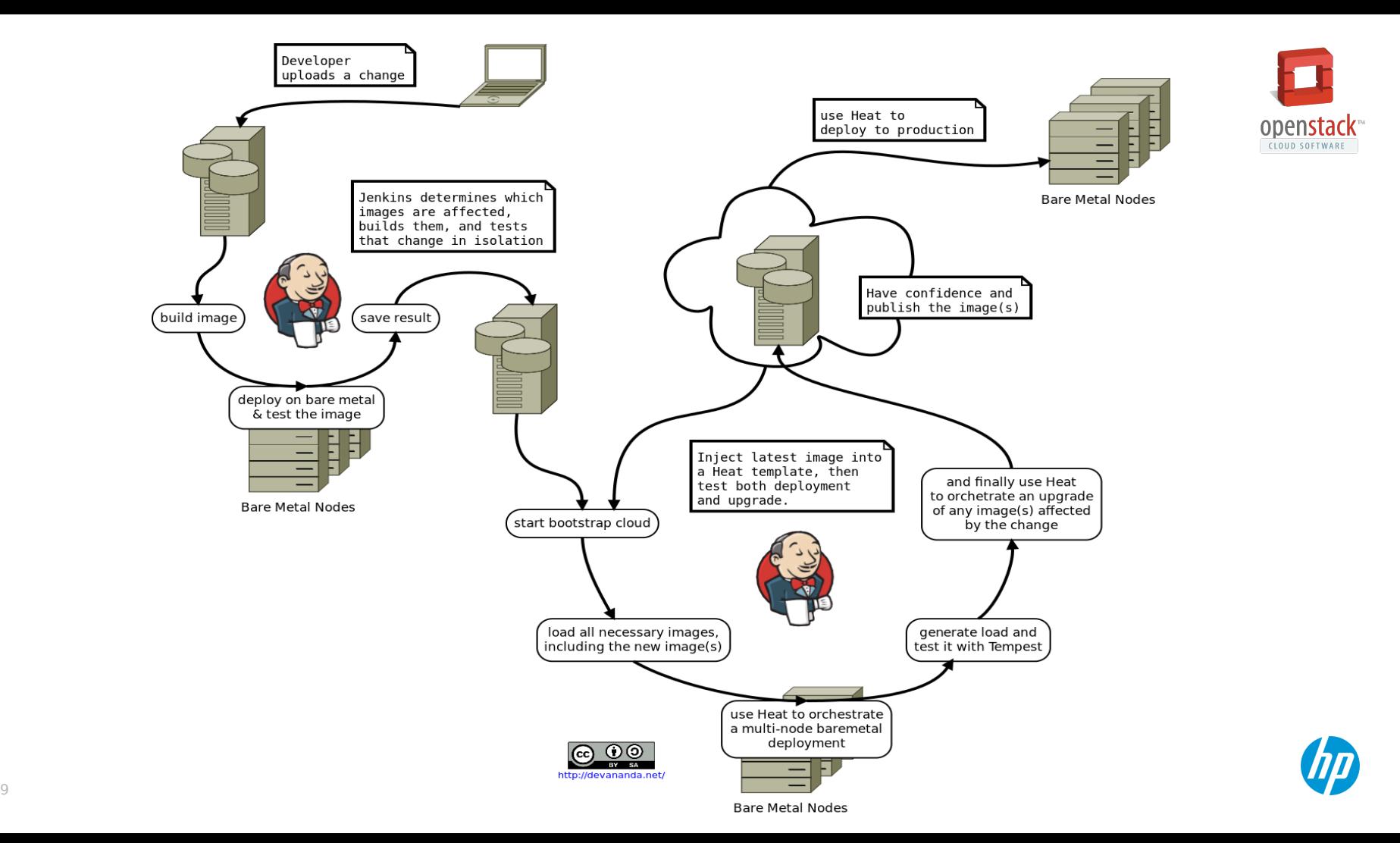

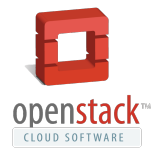

#### **Provisioning Software Configuration State Orchestration** Nova diskimage -builder os-apply -config os-refresh **Expressed Heat** MaaS Sanda <mark>Juju</mark> Crowbar ~~~ Chef ~~~ Crowbar Stand-alone Chef, Puppet, etc Razor ~~~ Puppet ~~~ **Manual Install**

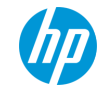

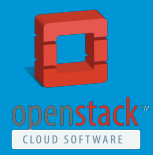

# **Components**

- → Nova bare metal / Ironic™
- → Heat
- → diskimage-builder
- → os-apply-config
- → os-refresh-config
- → os-collect-config
- → tripleo-image-elements
- $\rightarrow$  tripleo-heat-templates

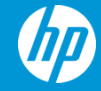

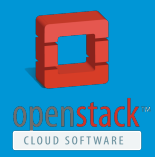

#### Deployment

 $\rightarrow$  Heat stack defines the cluster  $\rightarrow$  Heat drives the Nova API to deliver images to machines  $\rightarrow$  Virtual machines in developer test → Bare metal Nova for CI/CD and production deployment

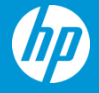

# **Nova bare metal / Ironic™**

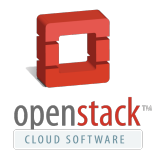

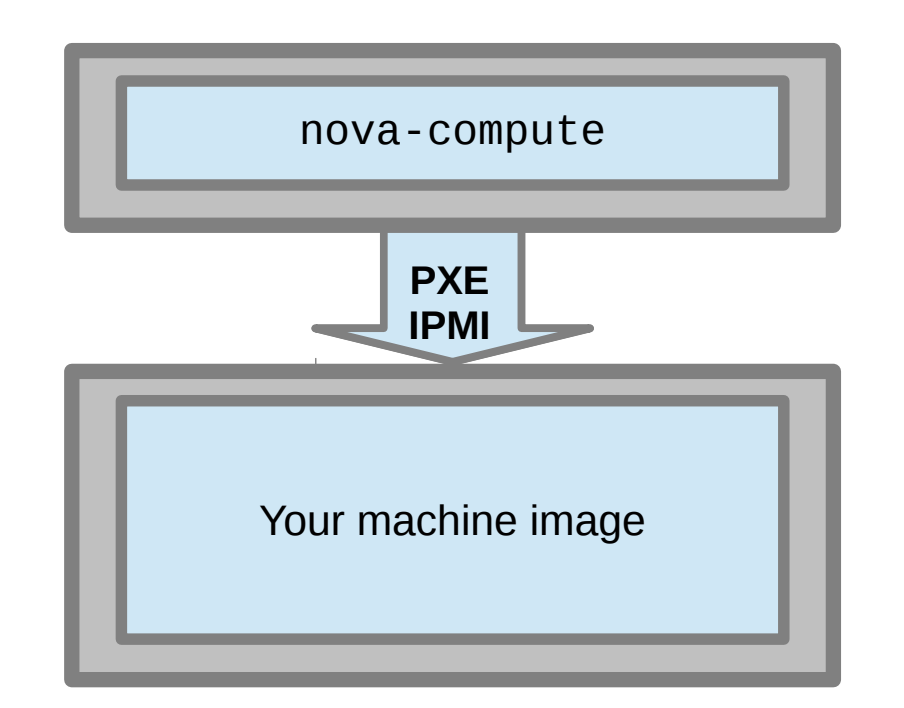

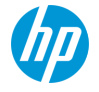

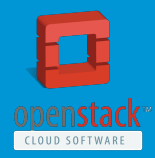

## **Heat**

 $\rightarrow$  Focus on orchestration → Supports any CM system within a machine → Use Puppet or Chef or Salt if you like  $\rightarrow$  Delivers configuration metadata to machines  $\rightarrow$  Accepts exported metadata from machines  $\rightarrow$  OpenStack templates - tripleo-heat-templates

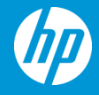

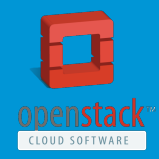

## Golden Images

 $\rightarrow$  Encapsulate a known good set of software  $\rightarrow$  Excludes configuration and persistent state → these are placed on a separate state partition  $\rightarrow$  / is then mounted read-only  $\rightarrow$  Equivalent of packages at a cluster level  $\rightarrow$  Each image can be tested and then deployed as-is  $\rightarrow$  Because the configuration is not part of the image  $\rightarrow$  Small focused toolchain to build images → diskimage-builder  $\rightarrow$  tripleo-image-elements

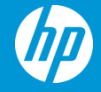

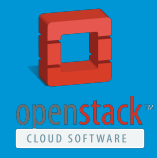

# os-\*-config

 $\rightarrow$  os-collect-config grabs new metadata from heat os-refresh-config:

- → Quiesce fragile services
- → (If needed) Upgrade software from glance
- $\rightarrow$  (If needed) os-apply-config applies config files
- → (If needed) Reboot
- → Ensure required services are running and/or restarted
- $\rightarrow$  Perform any migrations (such as seeding initial data)
- $\rightarrow$  Notify heat that the deploy is complete on the machine

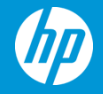

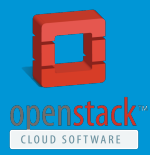

### **Performance**

→ Installation code executes at Image Build time → FAST deployment

#### 6 minutes from power off to working machine

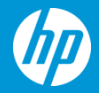

© Copyright 2013 Hewlett-Packard Development Company, L.P. The information contained herein is subject to change without notice.

# **Under and Over cloud**

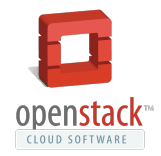

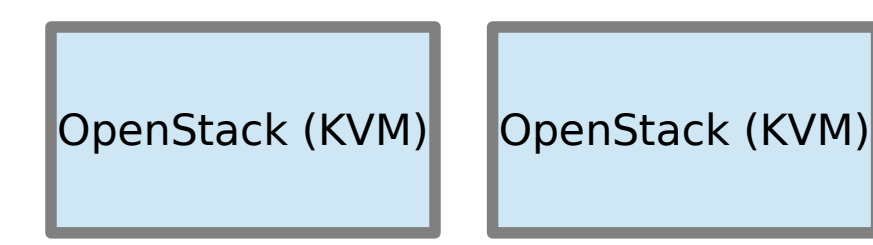

OpenStack (Bare metal)

Nova cannot reliably run two different hypervisors in one cloud today

So we run two+ clouds:  $\rightarrow$  the undercloud, a bare metal cloud that runs on, and owns, all the hardware  $\rightarrow$  the overcloud, a regular VM based cloud running as a tenant on the bare metal cloud  $\rightarrow$  additional VM clouds can run as parallel tenants on the undercloud (e.g. for testing).

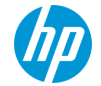

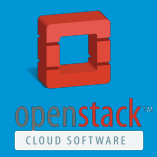

# Undercloud

→ Fully HA Bare metal OpenStack

- → Self hosted: nodes in the control plane are tenants within it
- $\rightarrow$  Aiming for as few as 2 machines for the control plane
- $\rightarrow$  All additional nodes are available for the overcloud tenant

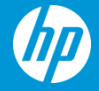

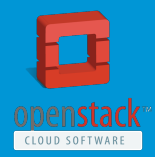

#### **Overcloud**

→ Fully HA KVM based OpenStack hosted by the undercloud  $\rightarrow$  Orchestrated by Heat running in the undercloud  $\rightarrow$  Can (optionally) use the same disk images for most services

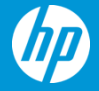

© Copyright 2013 Hewlett-Packard Development Company, L.P. The information contained herein is subject to change without notice.

# Installation

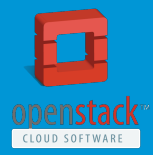

- $\rightarrow$  Special case of normal deployment
- $\rightarrow$  Run a collapsed cluster:
	- a single image with Heat + Nova Bare metal in a VM
- $\rightarrow$  Bridge that to the new data center network
- $\rightarrow$  Enroll the machines
- $\rightarrow$  Tell Heat that we want an HA configuration
- → Wait while it scale the undercloud out
- $\rightarrow$  Switch off the VM image
- → Tell Heat to recover from the loss of the VM node (by scaling out again)
- $\rightarrow$  Deploy the overcloud as a tenant

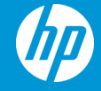

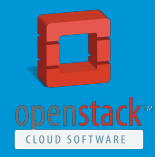

# Upgrade, the simple version

 $\rightarrow$  HA/scale out services know how to react to dead nodes → Rolling upgrade:

- heat deletes one node
- heat creates new node with new version
- lather, rinse, repeat

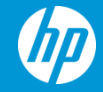

# Upgrade, the complex version

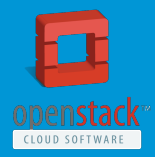

- $\rightarrow$  Some nodes have precious data
- $\rightarrow$  Cloudify the install:
	- Node and root FS are ephemeral
	- Root FS specialization through cloud metadata
	- Precious data goes in attached volumes
- $\rightarrow$  Make the Root Image metadata passed in via heat
- $\rightarrow$  Upgrade changes the image id of the instance
- → takeovernode:
	- Download image
	- Mount in temp dir
	- Overwrite old Root FS with new Root FS
- $\rightarrow$  Services need to be restarted or node needs reboot:
	- Remember os-refresh-config?

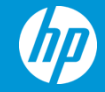

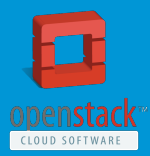

## Future engineering

 $\rightarrow$  cinder: Local volumes  $\rightarrow$  neutron: Switch configuration → ironic: Support booting from newer kernels

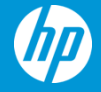

# **Thank you**

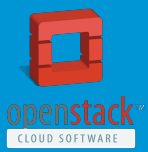

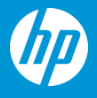

© Copyright 2012 Hewlett-Packard Development Company, L.P. The information contained herein is subject to change without notice.